#### **РАБОЧАЯ ПРОГРАММА ПРОФЕССИОНАЛЬНОГО МОДУЛЯ**

#### **ПМ.01 РАЗРАБОТКА ТЕХНИЧЕСКОГО ЗАДАНИЯ НА ПРОДУКТ ГРАФИЧЕСКОГО ДИЗАЙНА**

## **СОДЕРЖАНИЕ**

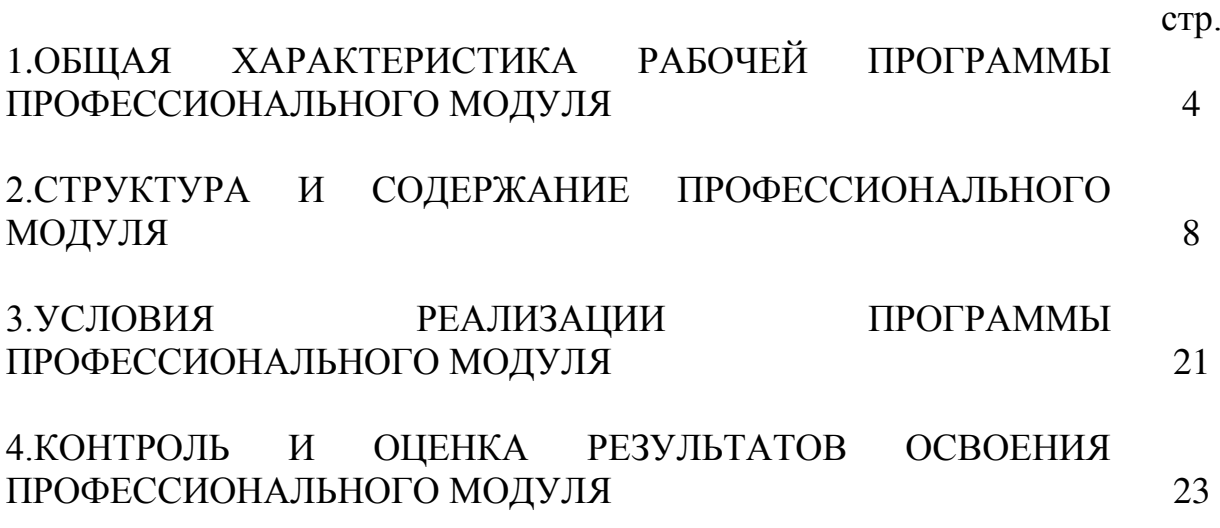

#### **1. ОБЩАЯ ХАРАКТЕРИСТИКА РАБОЧЕЙ ПРОГРАММЫ ПРОФЕССИОНАЛЬНОГО МОДУЛЯ «РАЗРАБОТКА ТЕХНИЧЕСКОГО ЗАДАНИЯ НА ПРОДУКТ ГРАФИЧЕСКОГО ДИЗАЙНА»**

#### **1.1. Цель и планируемые результаты освоения профессионального модуля**

В результате изучения профессионального модуля обучающийся осваивает основной вид деятельности ВД 1 Разработка технического задания на продукт графического дизайна и соответствующие ему общие компетенции и профессиональные компетенции:

#### **Перечень общих компетенций**

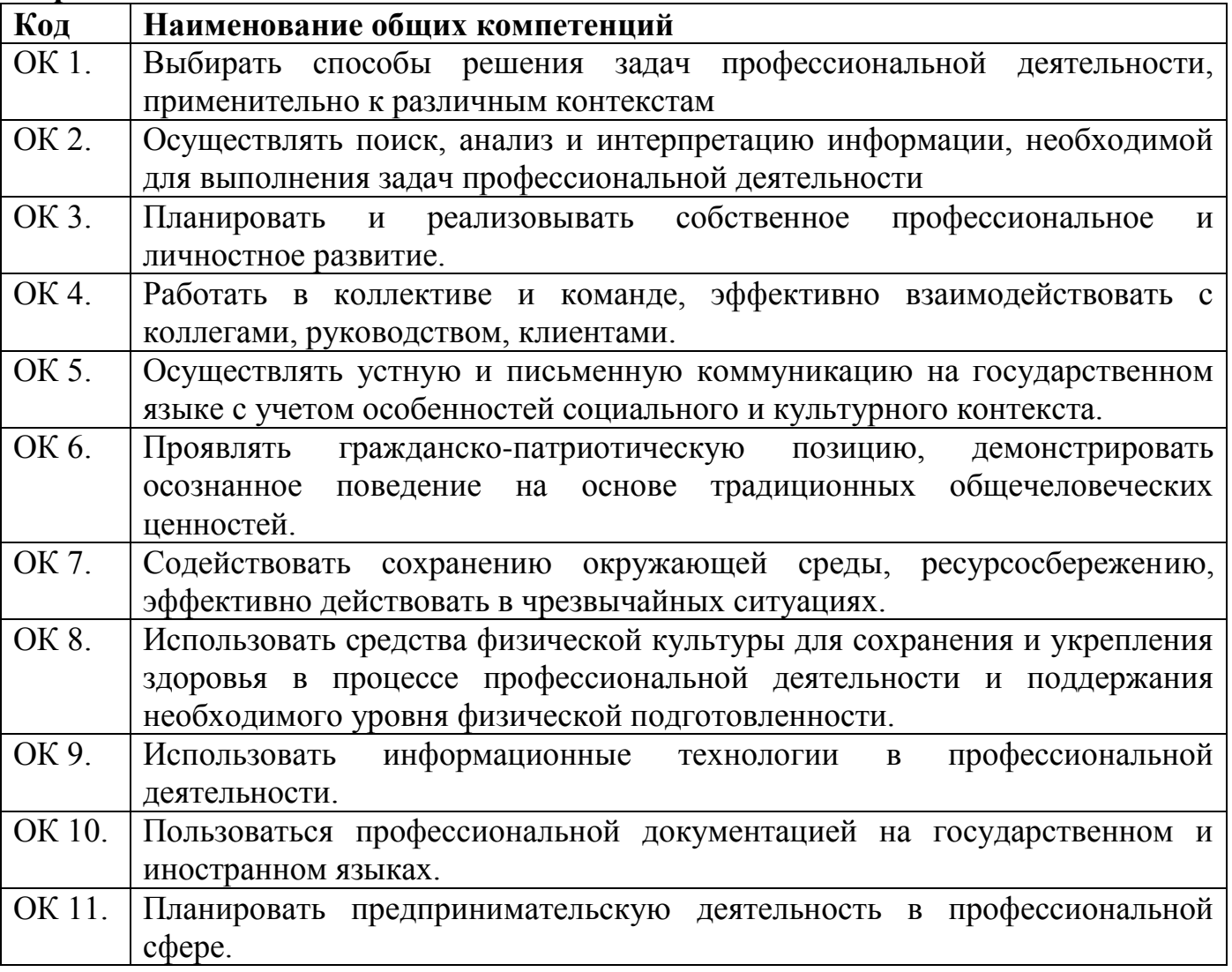

#### **Перечень профессиональных компетенций**

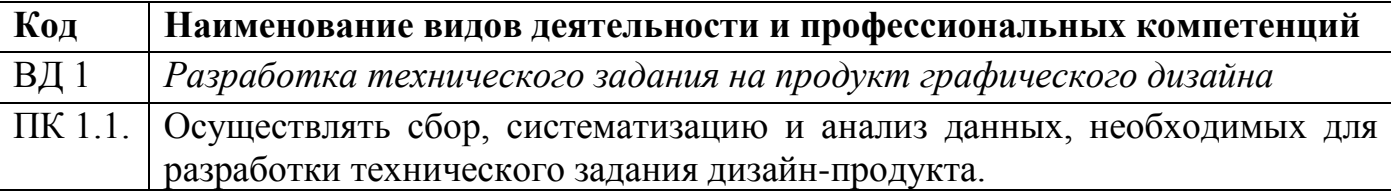

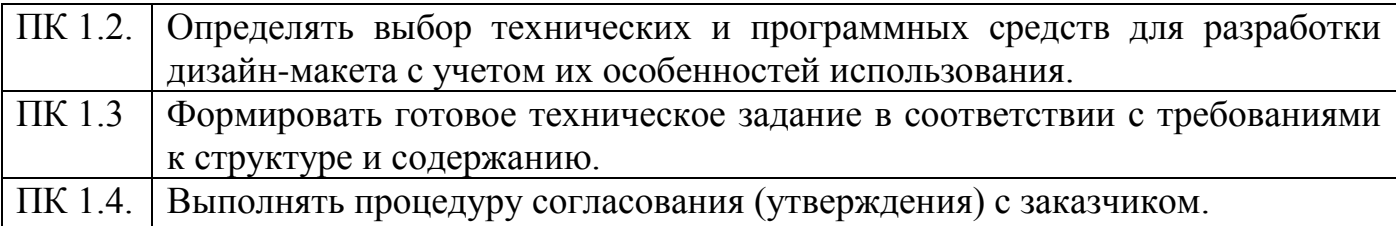

Содержание профессионального модуля ПМ 01 «Разработка технического задания на продукт графического дизайна» направлено на достижение личностных результатов обучения, регламентированных ФГОС СОО, рабочей программой воспитания ГАПОУ СО «Саратовский колледж водного транспорта, строительства и сервиса» по профессии 54.01.20 Графический дизайнер.

#### **В результате освоения профессионального модуля обучающийся должен:**

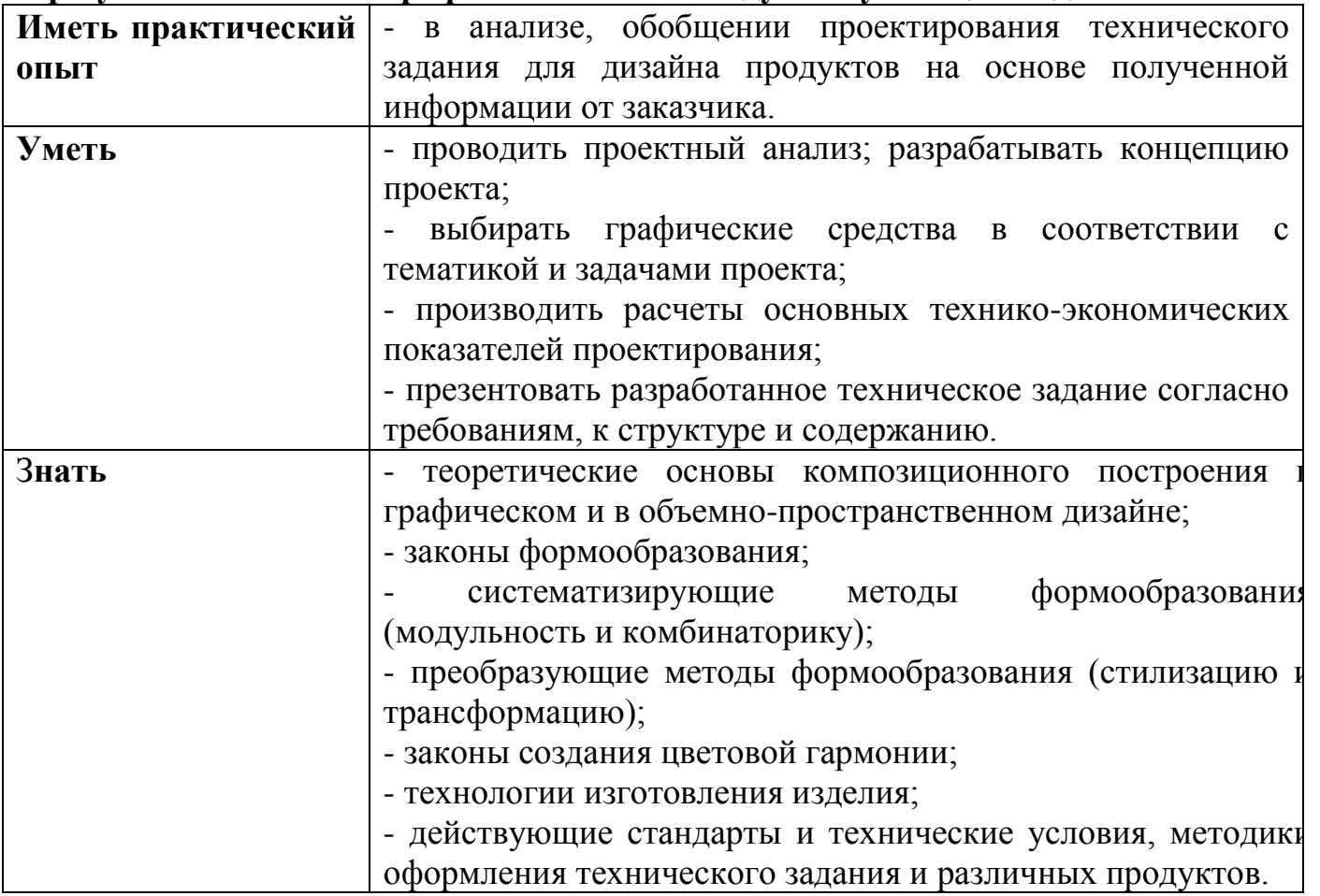

#### **1.3 Количество часов, отводимое на освоение профессионального модуля**

Всего часов 636 часов в том числе в форме практической подготовки 392 часа

На освоение МДК 192 часа лабораторных и практических занятий 140 часов в том числе учебная практика 144 часа, производственная 108 часов в том числе самостоятельная работа 26 часов в том числе консультации 14 часов в том числе промежуточная аттестация 12 часов

#### **2. Структура и содержание профессионального модуля**

#### **2.1. Структура профессионального модуля**

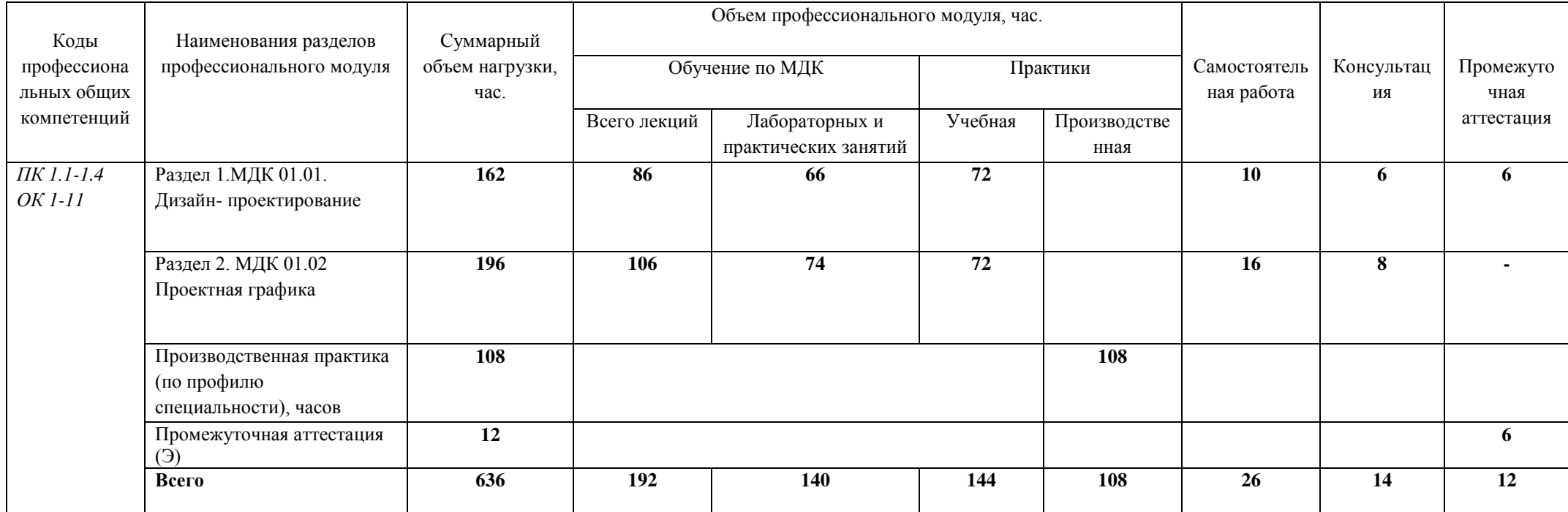

### **2.2. Тематический план и содержание профессионального модуля (ПМ)**

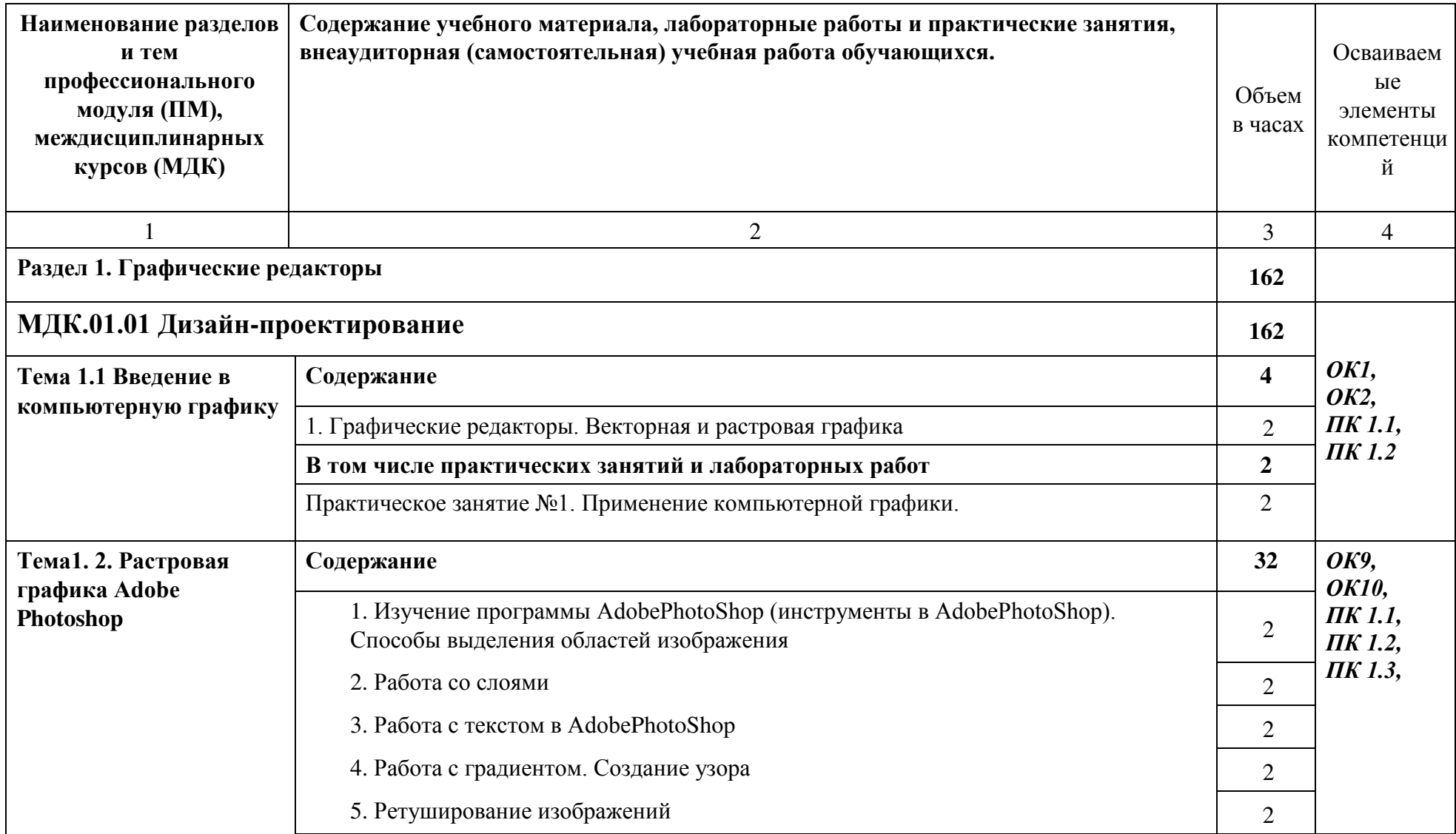

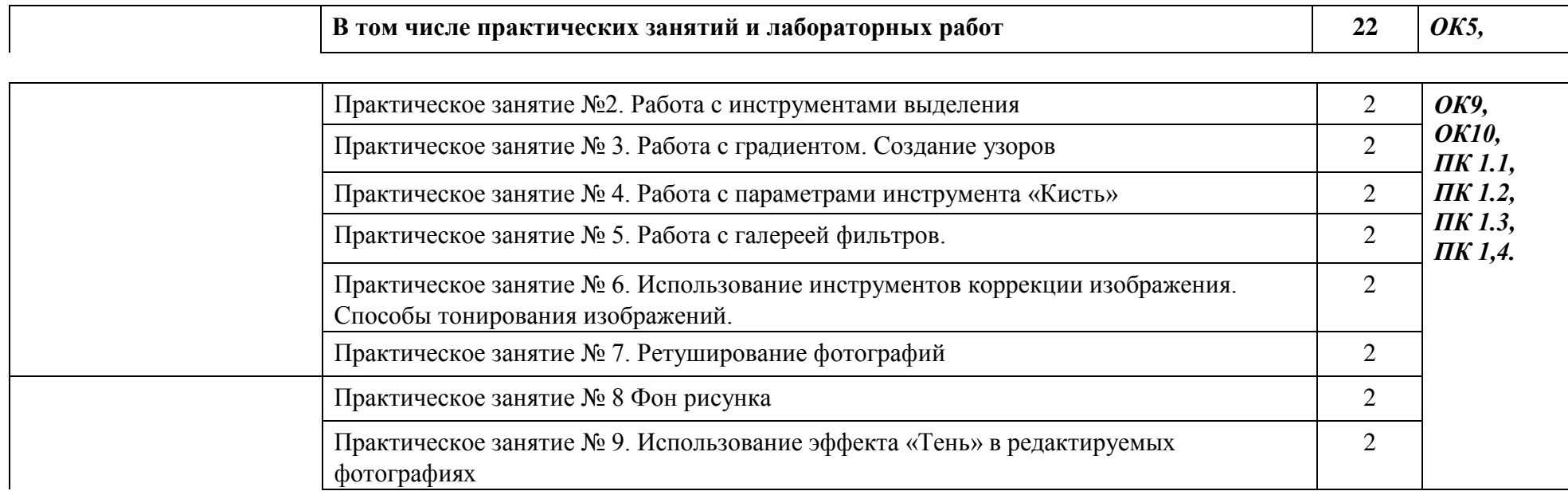

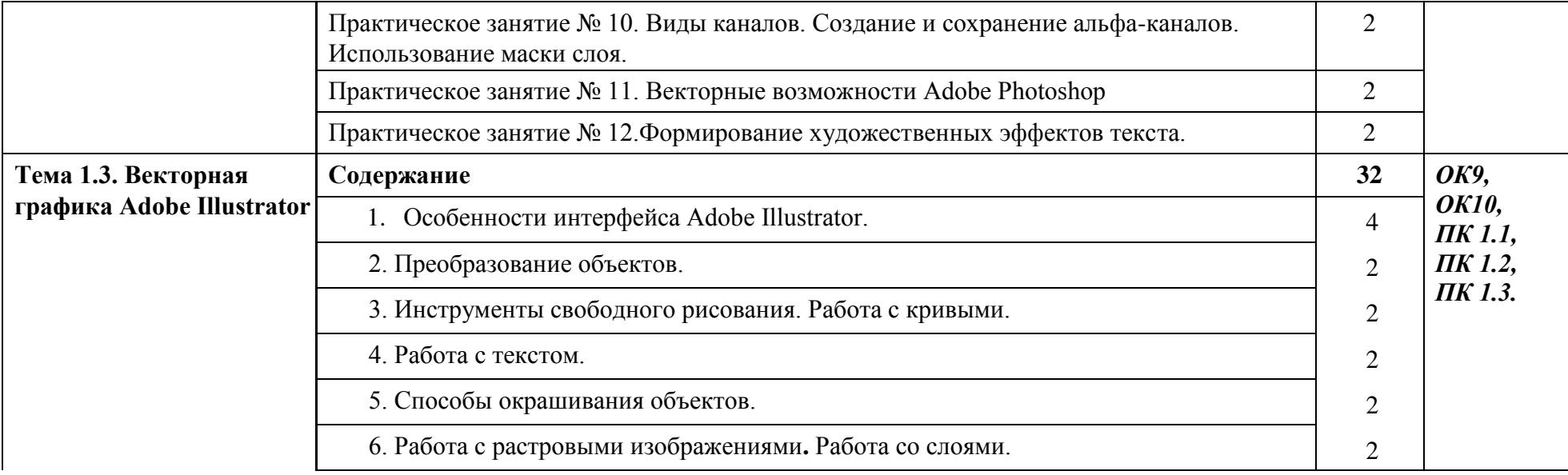

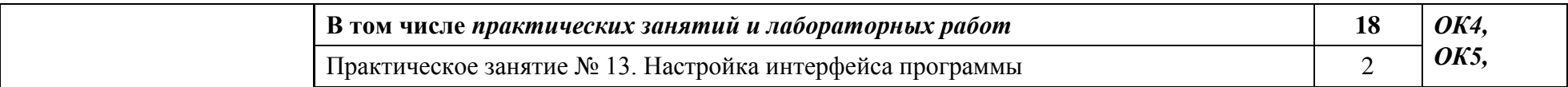

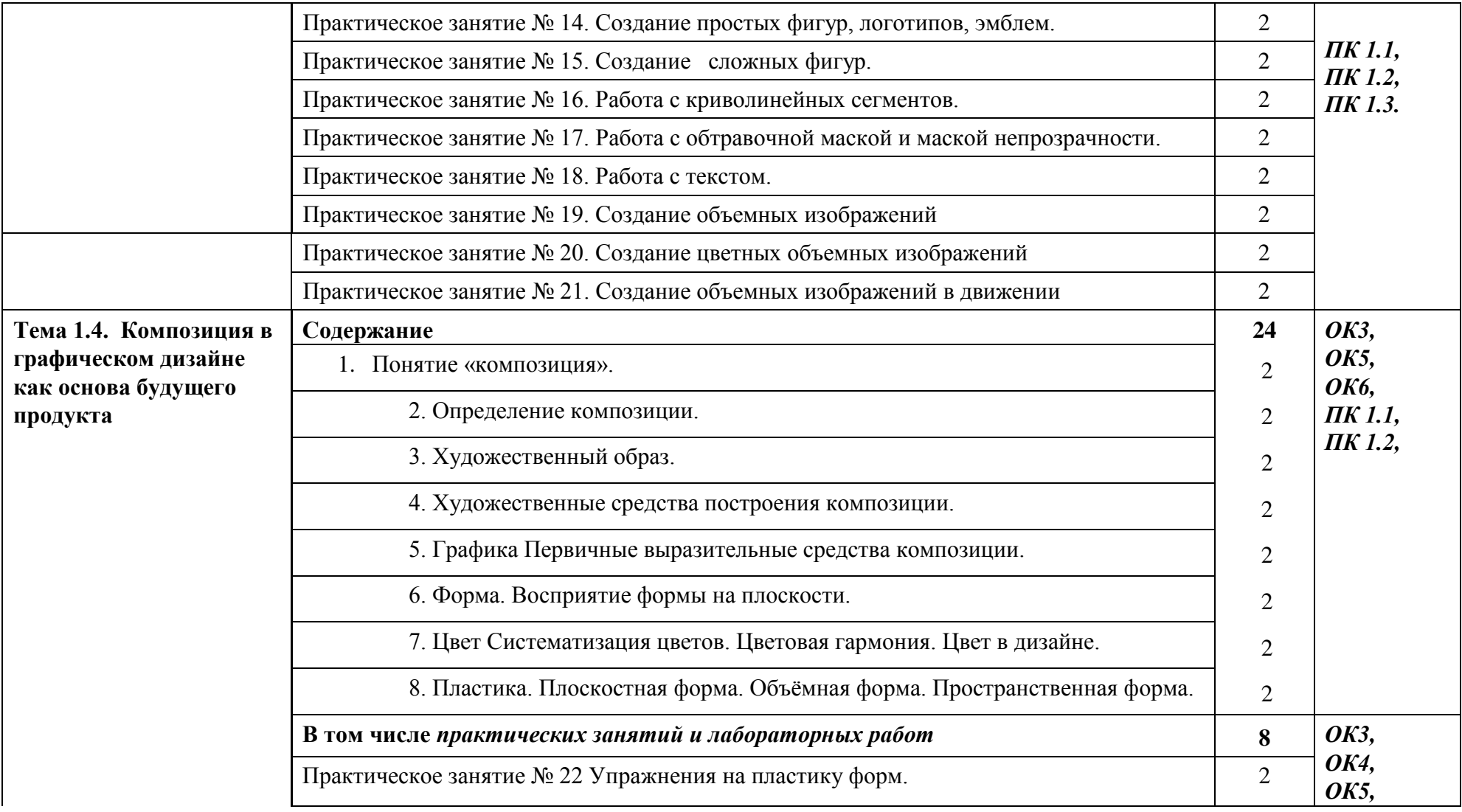

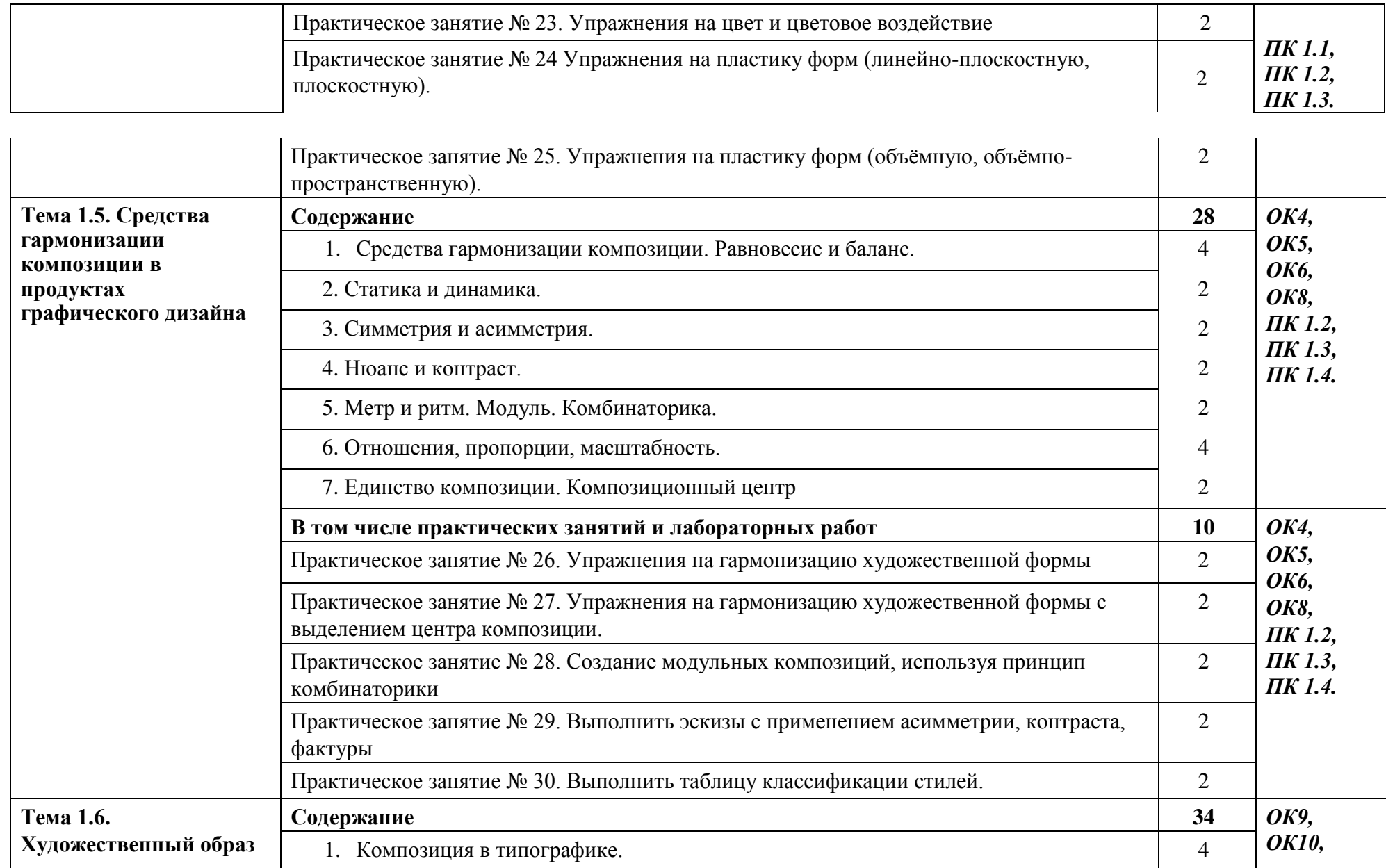

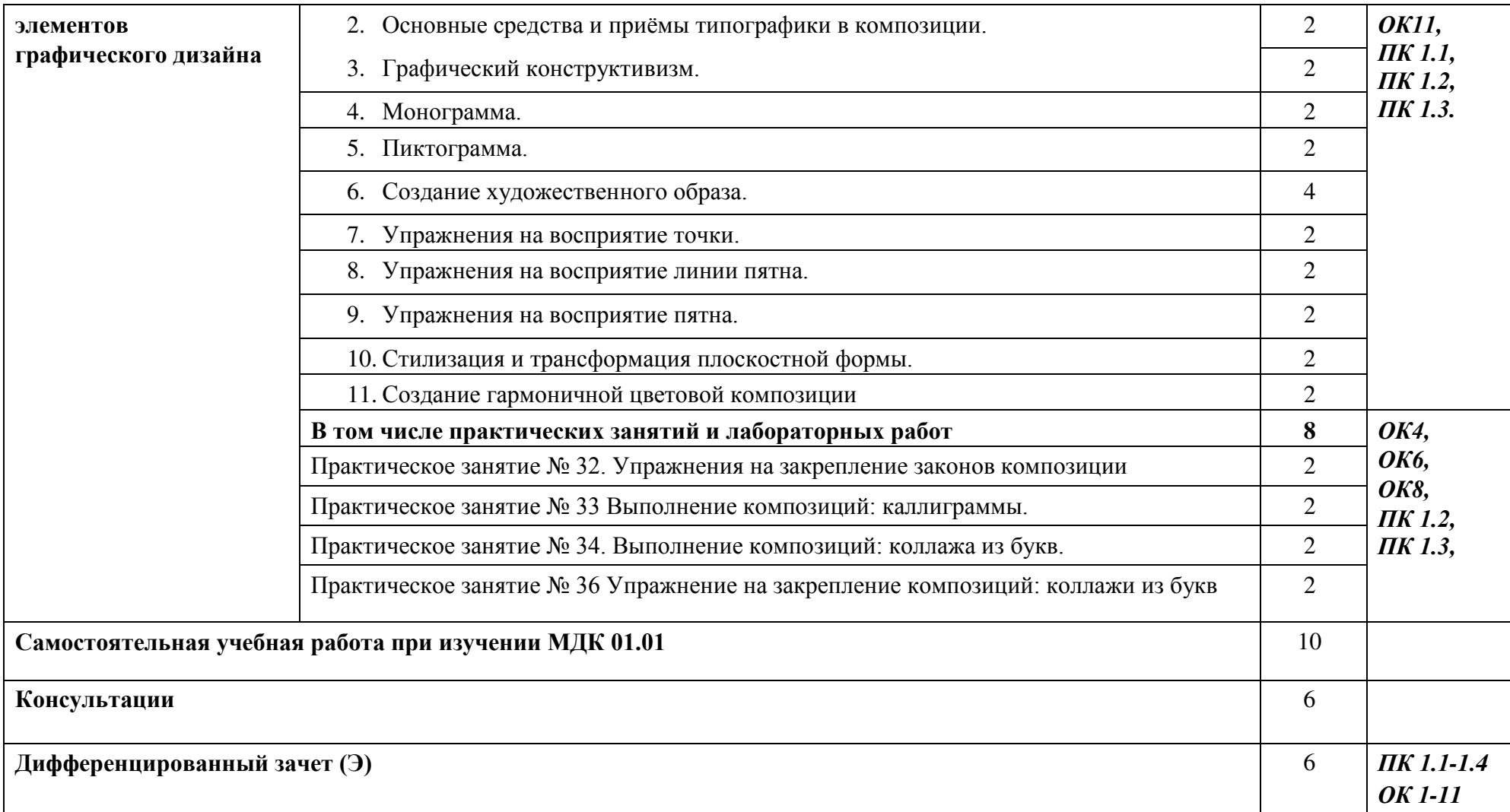

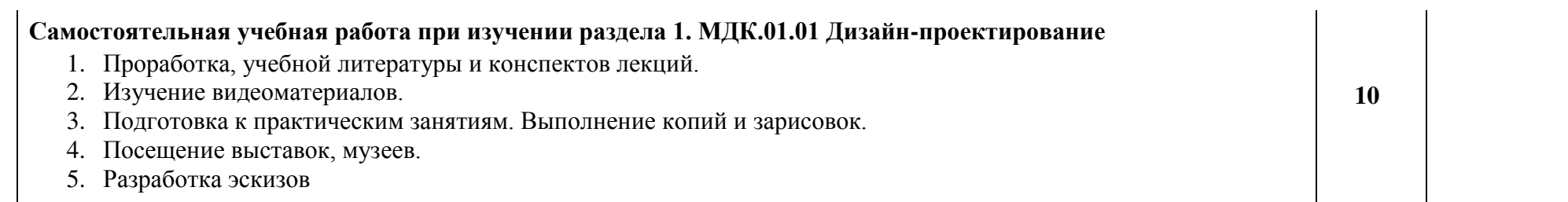

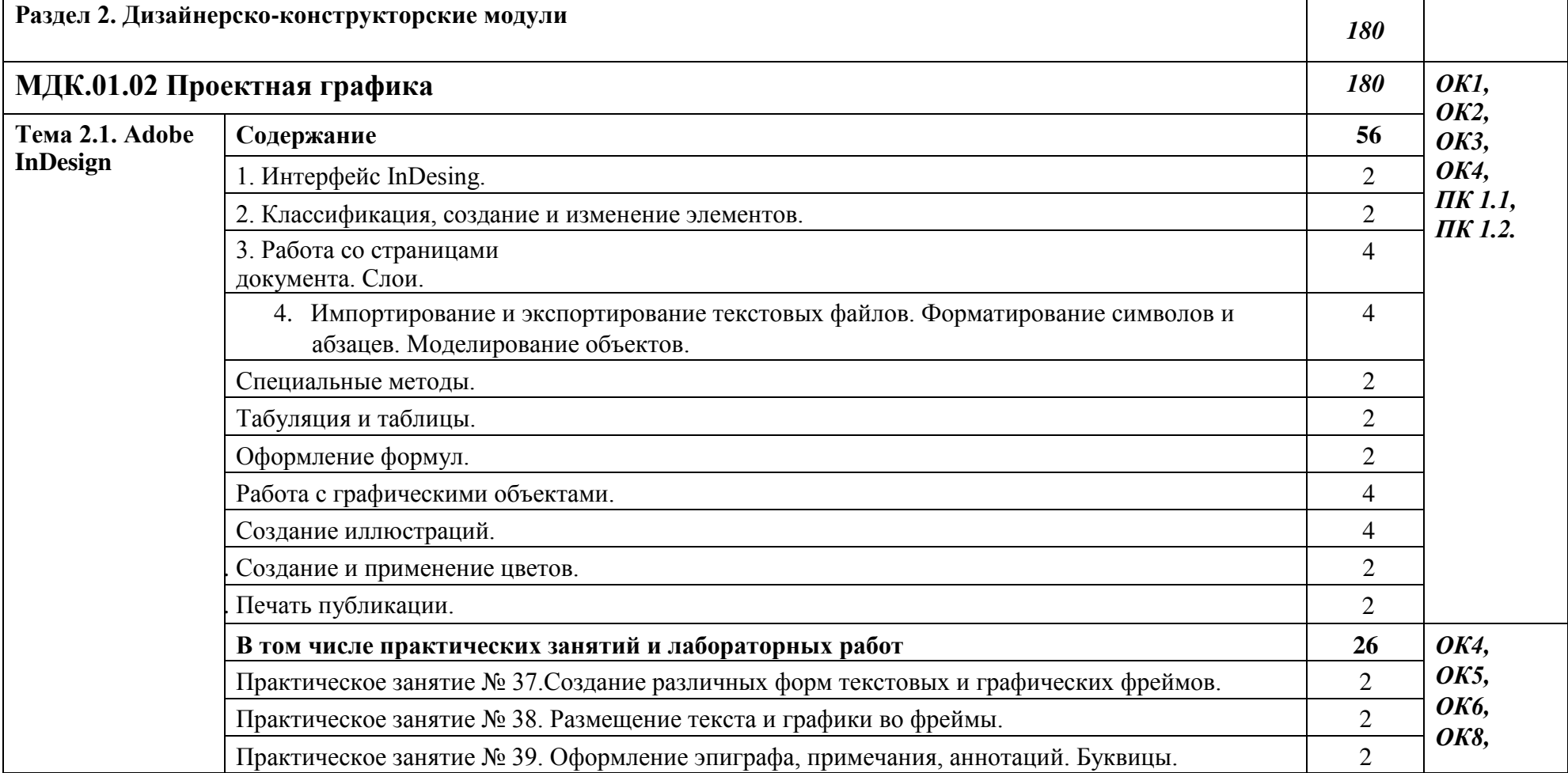

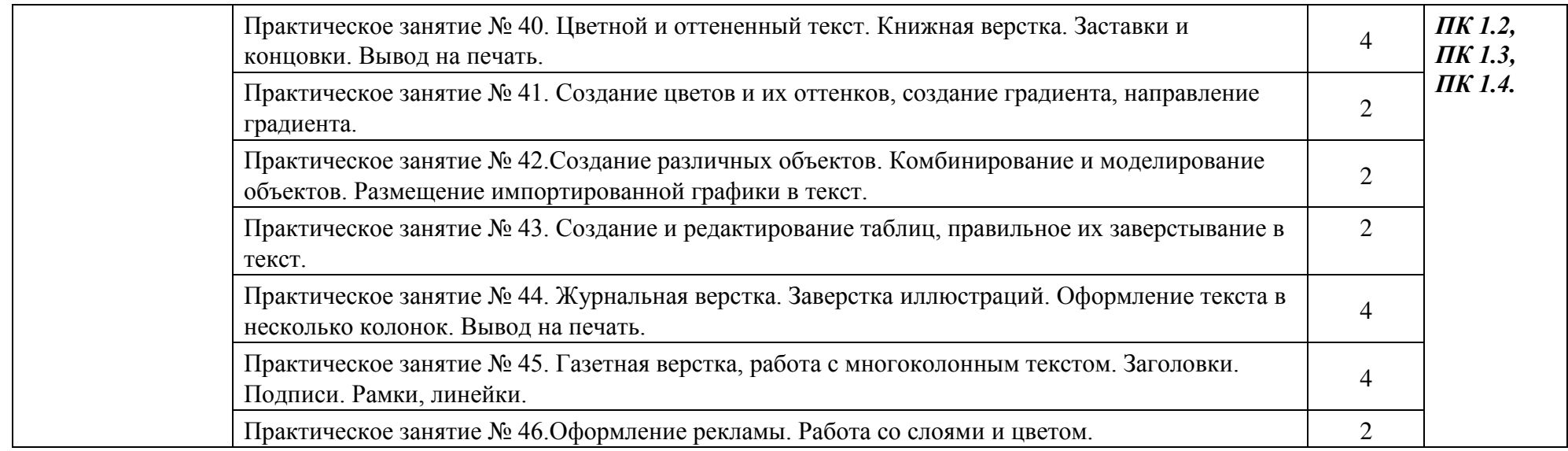

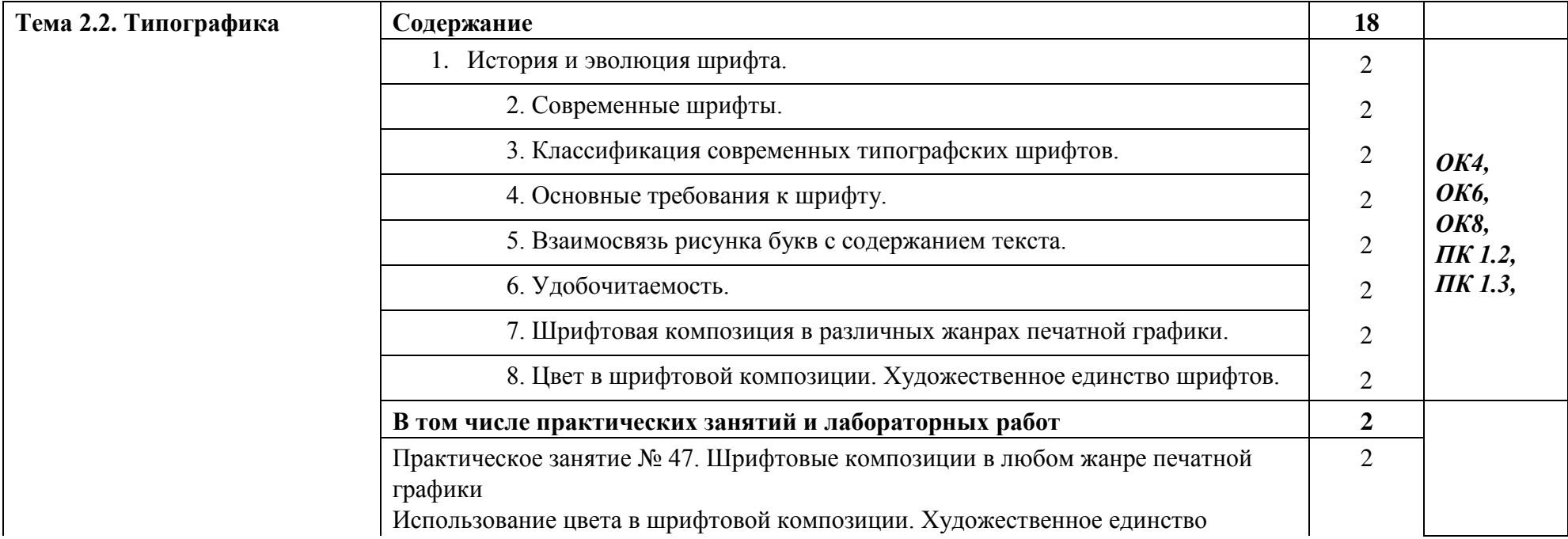

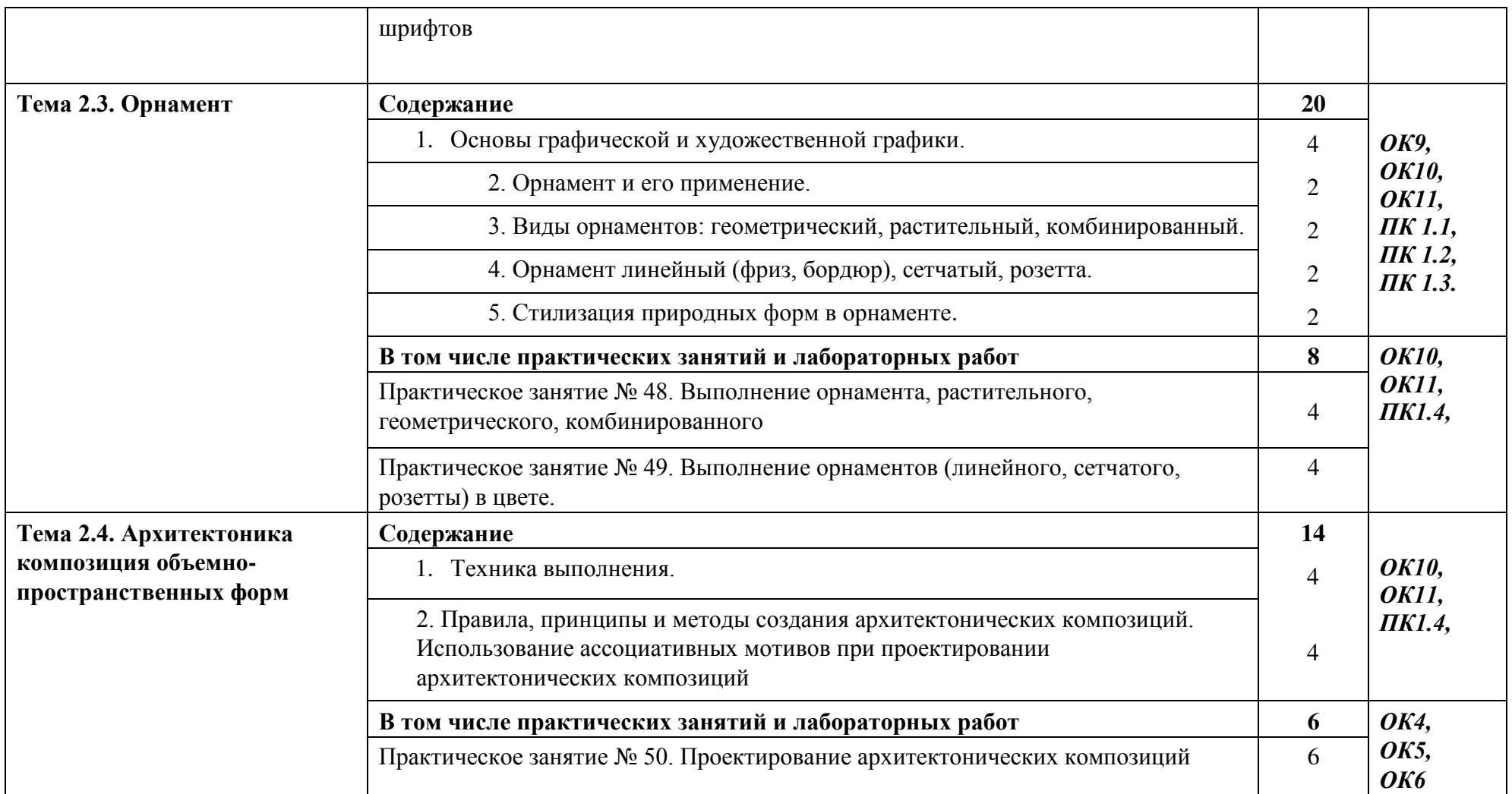

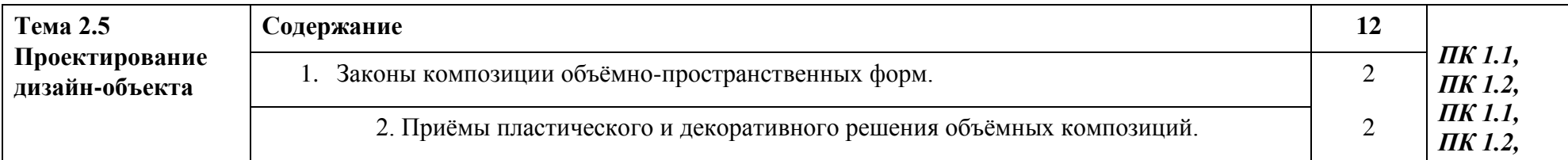

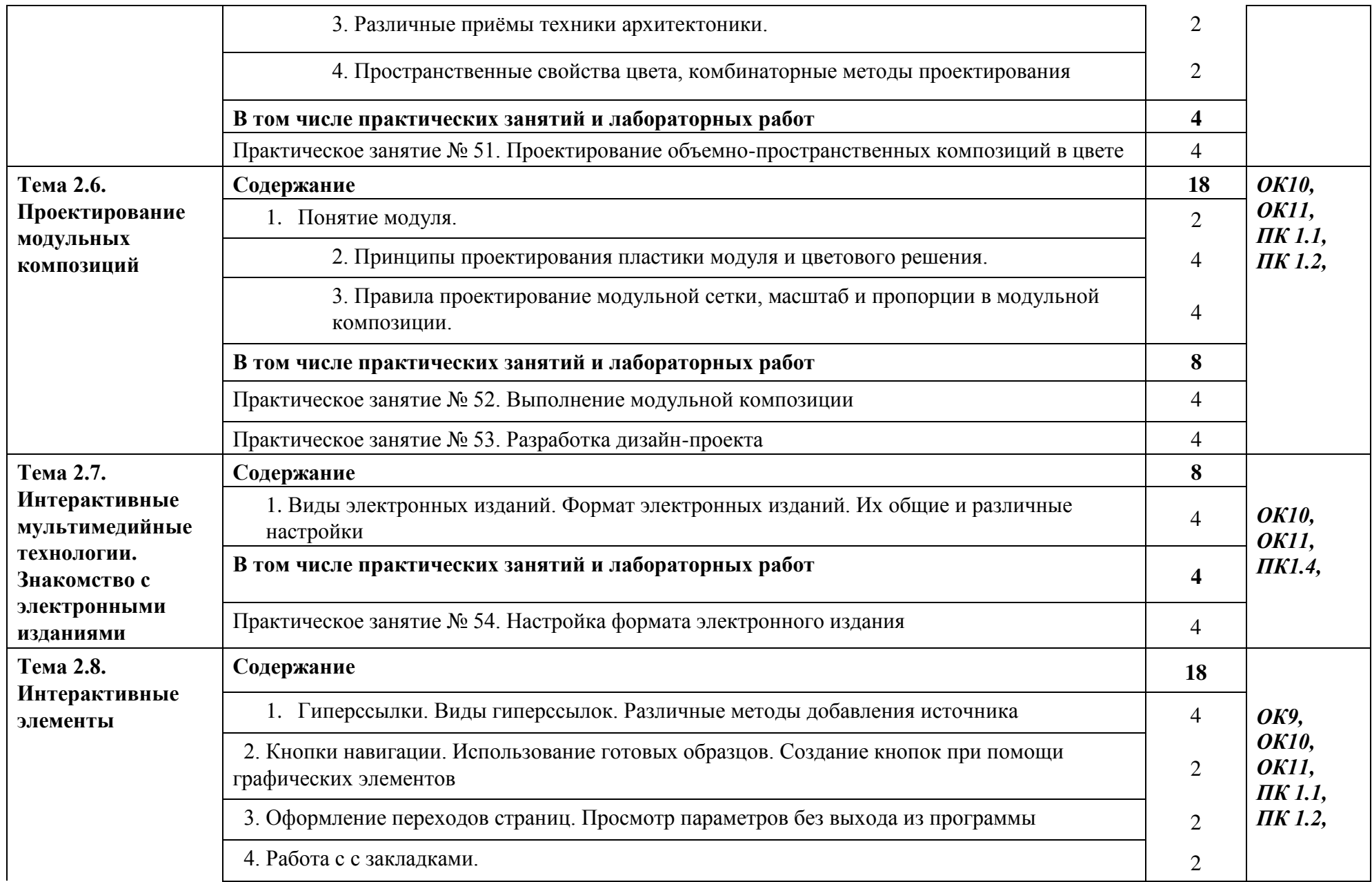

1

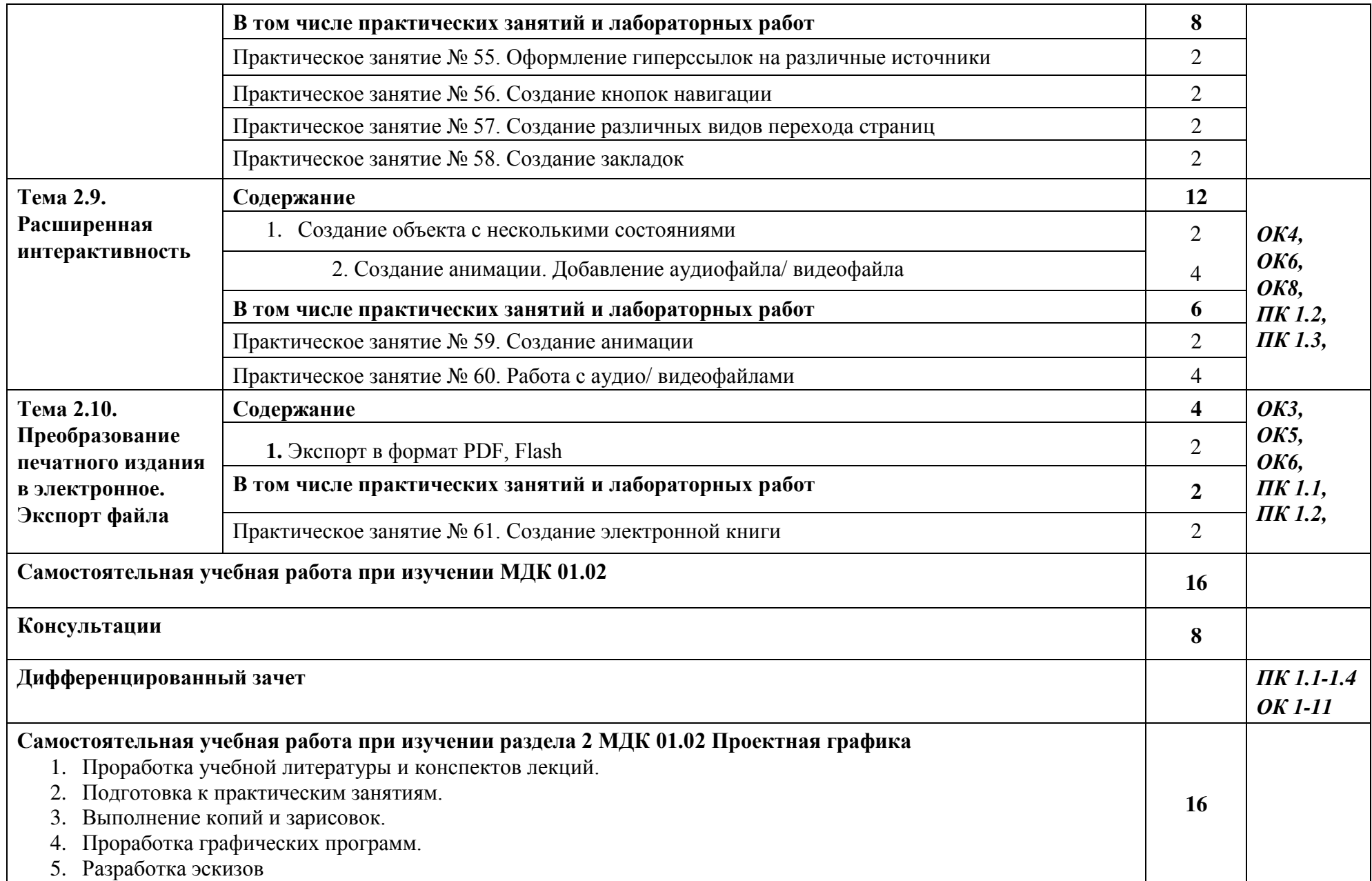

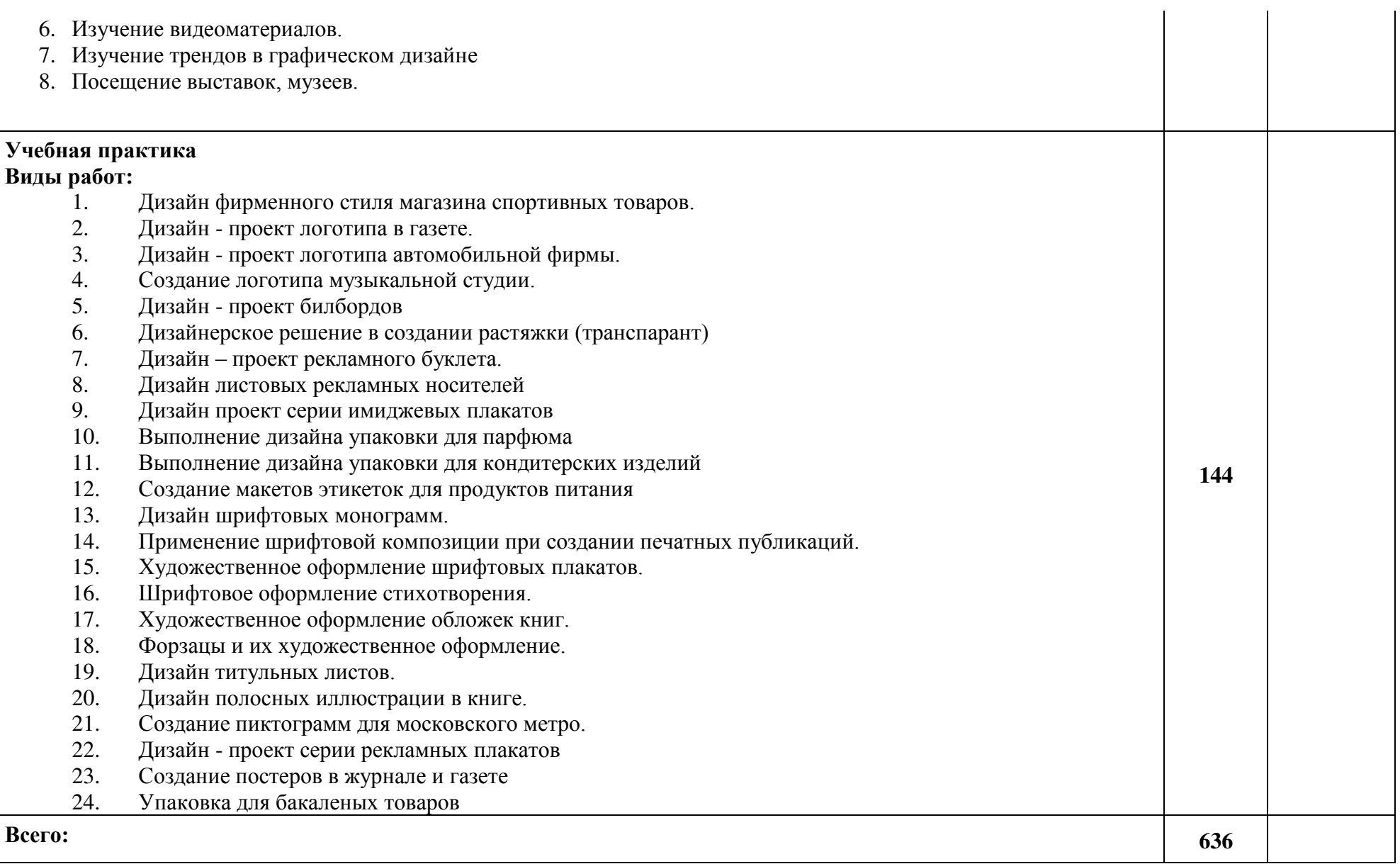

#### **3. УСЛОВИЯ РЕАЛИЗАЦИИ ПРОГРАММЫ ПРОФЕССИОНАЛЬНОГО МОДУЛЯ**

Колледж, реализующий программу по профессии располагает материальнотехнической базой, обеспечивающей проведение всех видов дисциплинарной и междисциплинарной подготовки, лабораторной, практической работы обучающихся, предусмотренных учебным планом и соответствующей действующим санитарным и противопожарным правилам и нормам в разрезе выбранных траекторий. Перечень материально- технического обеспечения, включает в себя:

#### **Лаборатория живописи и дизайна:**

Автоматизированные рабочие места (системный блок, монитор, клавиатура, мышь,); Стулья компьютерные;

Столы компьютерные;

Столы ученические;

Стулья ученические;

Интерактивный комплекс с вычислительным блоком и мобильным креплением;

3D-принтер

Принтер цветной;

Сплит-система;

Программное обеспечение общего и профессионального назначения.

Комплект учебно-методической документации;

Нормативная документация.

#### **Лаборатория художественно-конструкторского проектирования**

Автоматизированные рабочие места (системный блок, монитор, клавиатура, мышь, планшет графический);

Стулья компьютерные;

Столы компьютерные;

Столы ученические;

Стулья ученические;

Интерактивный комплекс с вычислительным блоком и мобильным креплением;

3D-принтер

Принтер цветной;

Сплит-система;

Программное обеспечение общего и профессионального назначения.

Комплект учебно-методической документации;

Нормативная документация.

#### **Лаборатория мультимедийных технологий**

Автоматизированные рабочие места (системный блок, монитор, клавиатура, мышь, планшет графический);

Стулья компьютерные;

Столы компьютерные;

Столы ученические;

Стулья ученические;

Интерактивный комплекс с вычислительным блоком и мобильным креплением; 3D-принтер

Принтер цветной;

Сплит-система;

Программное обеспечение общего и профессионального назначения.

Комплект учебно-методической документации;

Нормативная документация.

#### **Лаборатория макетирования и 3D-моделирования:**

Автоматизированные рабочие места (системный блок, монитор, клавиатура, мышь,); Стулья компьютерные;

Столы компьютерные;

Столы ученические;

Стулья ученические;

Интерактивный комплекс с вычислительным блоком и мобильным креплением;

3D-принтер

Принтер цветной;

Сплит-система;

Программное обеспечение общего и профессионального назначения.

Комплект учебно-методической документации;

Нормативная документация.

#### **Оснащение мастерских**

#### **Учебно-производственная мастерская (печатных процессов)**

Автоматизированные рабочие места (системный блок, монитор, клавиатура, мышь,);

Стулья компьютерные;

Столы компьютерные;

Столы ученические;

Стулья ученические;

Интерактивный комплекс с вычислительным блоком и мобильным креплением;

3D-принтер

Принтер цветной;

Сплит-система;

Программное обеспечение общего и профессионального назначения.

Комплект учебно-методической документации;

Нормативная документация.

#### **Оснащение баз практик**

Реализация образовательной программы предполагает обязательную учебную и производственную практику.

Учебная практика реализуется в мастерских колледжа, где имеются в наличия оборудование, инструменты, расходные материалы, обеспечивающие выполнение всех видов работ, определенных содержанием программ

профессиональных модулей, в том числе оборудование и инструменты, используемых при проведении чемпионатов WorldSkills и указанных в инфраструктурных листах конкурсной документации WorldSkills по компетенциям 40 «Графический дизайн» КОД 2.1.

Производственная практика реализуется в организациях, направление деятельности которых соответствует профилю подготовки обучающихся.

Оборудование предприятий и технологическое оснащение рабочих мест производственной практики соответствует содержанию профессиональной деятельности и дает возможность обучающемуся овладеть профессиональными компетенциями по всем видам деятельности, предусмотренных программой, с использованием современных технологий, материалов и оборудования., обеспечивающих деятельность обучающихся в профессиональной области 10 Архитектура, проектирование, геодезия, топография и дизайн.

#### **3.2. Информационное обеспечение реализации программы**

Для реализации программы библиотечный фонд колледжа имеет печатные, электронные образовательные и информационные ресурсы, рекомендуемые для использования в образовательном процессе.

#### **3.2.1. Основные учебные издания:**

**1.** Ёлочкин М.Е. Дизайн-проектирование (композиция, макетирование, современные концепции в искусстве) — 2-е изд., стер. / М.Е Ёлочкин, Г.А. Тренин, А.В. Костина, М.А. Михеева, С.В. Егоров. — М.: ОИЦ «Академия», 2018. — 160 с.

**1.** Ёлочкин М.Е. Основы проектной и компьютерной графики. — 2-е изд., стер. / М.Е Ёлочкин, О.М. Скиба, Л.Е. Малышева. — М.: ОИЦ «Академия», 2018.

**2.** Елочкин М.А. Информационные технологии в профессиональной деятельности дизайнера. — М.: ОИЦ «Академия», 2018.

**3.** Зинюк О.В. Применение векторной и растровой графики в графическом дизайне. — М.: ОИЦ «Академия», 2018.

**4.** Аверин, В.Н. Компьютерная графика: учебник / В.Н. Аверин. – М.: Академия,  $2018. - 240$  c.

**5.** Немцова, Т.И. Компьютерная графика и Web-дизайн. Практикум. Практикум по информатике: Учебное пособие / Т.И. Немцова, Ю.В. Назарова. - М.: Форум, 2018. - 144 c.

**6.** Миронов, Д.Ф. Компьютерная графика в дизайне / Д.Ф. Миронов. - М.: БХВ-Петербург, 2018. - 854 c.

**7.** Шлыкова, О. В. Компьютерная Анимация: Учебная Программа Курса / О.В. Шлыкова. - Москва: Огни, 2018. - 578 c.

**8.** Алексеев А. Г. Дизайн-проектирование. — М.: Юрайт, 2020. — 91 c.

#### **3.2.2. Дополнительные учебные издания:**

1. Электронно-библиотечная система «IPRbooks» - znanium.com

https://znanium.com/catalog/books/okco/54.01.20/publications

2. Колошкина, И. Е. Компьютерная графика : учебник и практикум для вузов /

И. Е. Колошкина, В. А. Селезнев, С. А. Дмитроченко. — 3-е изд., испр. и доп. — М.: Издательство Юрайт, 2021. — 233 с. — (Высшее образование). — ISBN 978-5-53412341-8. — Текст: электронный // ЭБС Юрайт [Эл. портал]. — World Wide Web, URL:https://urait.ru/bcode/470890

1. Боресков, А. В. Компьютерная графика: учебник и практикум для среднего профессионального образования / А. В. Боресков, Е. В. Шикин. — М.: Издательство Юрайт, 2021. — 219 с. — (Профессиональное образование). — ISBN 978-5-534- 11630-4. — Текст: электронный // ЭБС Юрайт [Эл. портал]. — World Wide Web, URL:https://urait.ru/bcode/476345.

2. Алексеев, А. Г. Дизайн-проектирование: учебное пособие для среднего профессионального образования / А. Г. Алексеев. — 2-е изд. — М.: Издательство Юрайт, 2020. — 90 с. — (Профессиональное образование). — ISBN 978-5-534- 11134-7. — Текст: электронный // ЭБС Юрайт [Эл. портал]. — World Wide Web, URL:https://urait.ru/bcode/456785.

3. Шокорова, Л. В. Дизайн-проектирование: стилизация: учебное пособие для среднего профессионального образования / Л. В. Шокорова. — 2-е изд., перераб. и доп. — М.: Издательство Юрайт, 2020. — 110 с. — (Профессиональное образование). — ISBN 978-5-534-10584-1. — Текст: электронный // ЭБС Юрайт [Эл. портал]. — World Wide Web, URL:https://urait.ru/bcode/456748.

4. Цифровые технологии в дизайне. История, теория, практика: учебник и практикум для среднего профессионального образования / А. Н. Лаврентьев [и др.] ; под редакцией А. Н. Лаврентьева. — 2-е изд., испр. и доп. — М.: Издательство Юрайт, 2020. — 208 с. — (Профессиональное образование). — ISBN 978-5-534- 11512-3. — Текст: электронный // ЭБС Юрайт [Эл. портал]. — World Wide Web, URL:https://urait.ru/bcode/457117.

#### **3.2.3. Интернет-ресурсы:**

1. Мюллер-Брокманн «Модульные системы в графическом дизайне». https://vk.com/doc-

75576143\_438216809?hash=d3c3d35f64131e5b11&dl=3676f5a7a718214b94 2. "Инфографика. Коммуникация и влияние при помощи изображений "Марк Смикиклас https://vk.com/doc-

75576143\_444543735?hash=678085138a5606192b&dl=cf3aab3f08858e8589 3. "Графический дизайн. Базовые концепции" Эллен Луптон - 256 стр. 2017 г. https://vk.com/doc-

75576143\_466180392?hash=15ea24e94822a34ba8&dl=2eea551baf0a8443b4

#### **Кадровые условия реализации профессионального модуля.**

Квалификация педагогических работников образовательной организации должна отвечать квалификационным требованиям, указанным в квалификационных справочниках, и (или) профессиональных стандартах (при наличии).

Педагогические работники, привлекаемые к реализации профессионального модуля, получают дополнительное профессиональное образование по программам повышения квалификации, в том числе в форме стажировки в организациях, направление деятельности которых соответствует области профессиональной

деятельности, указанной в 4 настоящего ФГОС СПО, не реже 1 раза в 3 года с учетом расширения спектра профессиональных компетенций.

Доля педагогических работников (в приведенных к целочисленным значениям ставок), имеющих опыт деятельности не менее 3 лет в организациях, направление деятельности которых соответствует области профессиональной деятельности, указанной в пункте 1.6 настоящего ФГОС СПО, в общем числе педагогических работников, обеспечивающих освоение обучающимися профессиональных модулей образовательной программы, должна быть не менее 25 процентов.

#### **4. КОНТРОЛЬ И ОЦЕНКА РЕЗУЛЬТАТОВ ОСВОЕНИЯ ПРОФЕССИОНАЛЬНОГО МОДУЛЯ (ВИДА ПРОФЕССИОНАЛЬНОЙ ДЕЯТЕЛЬНОСТИ)**

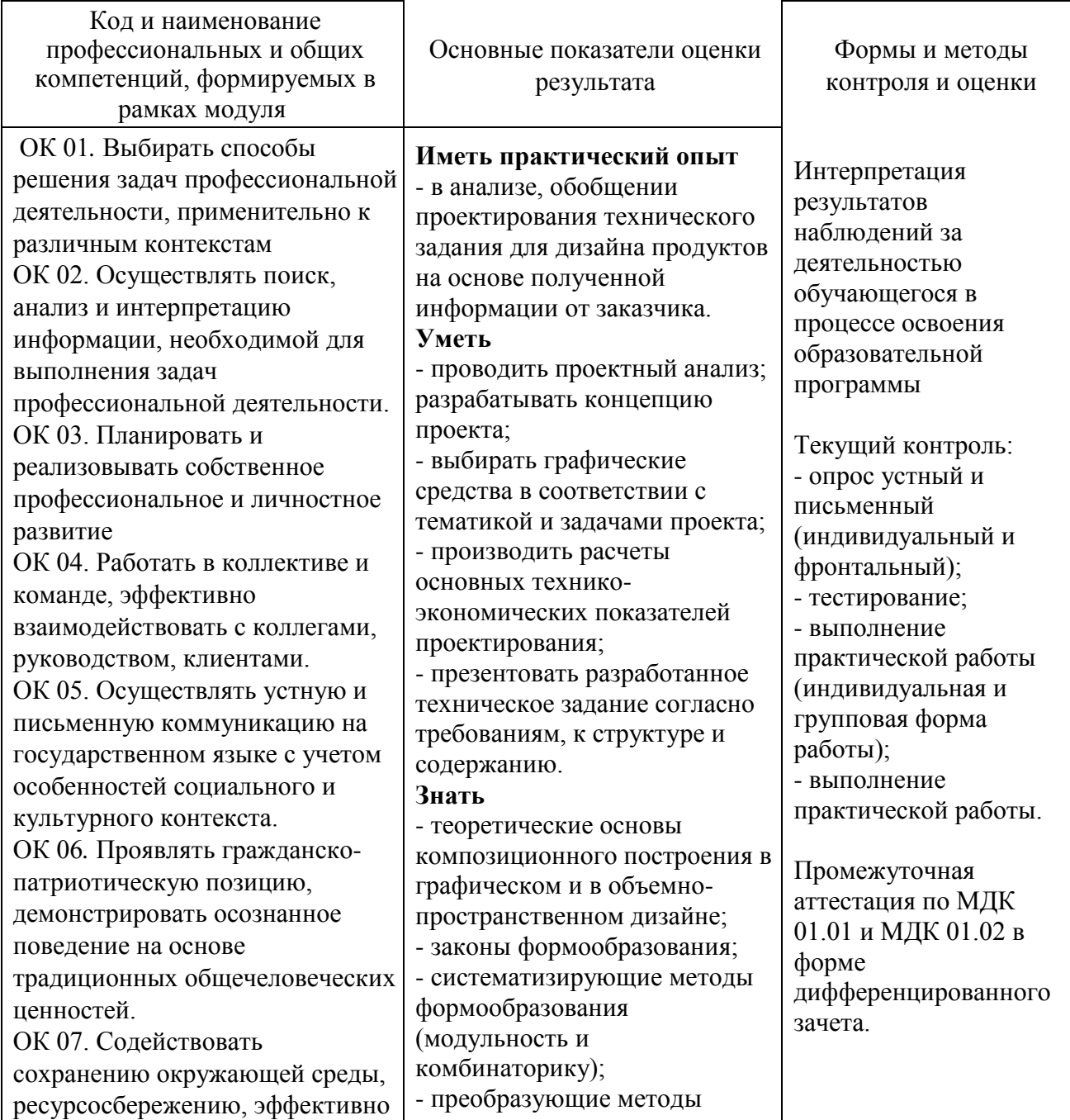

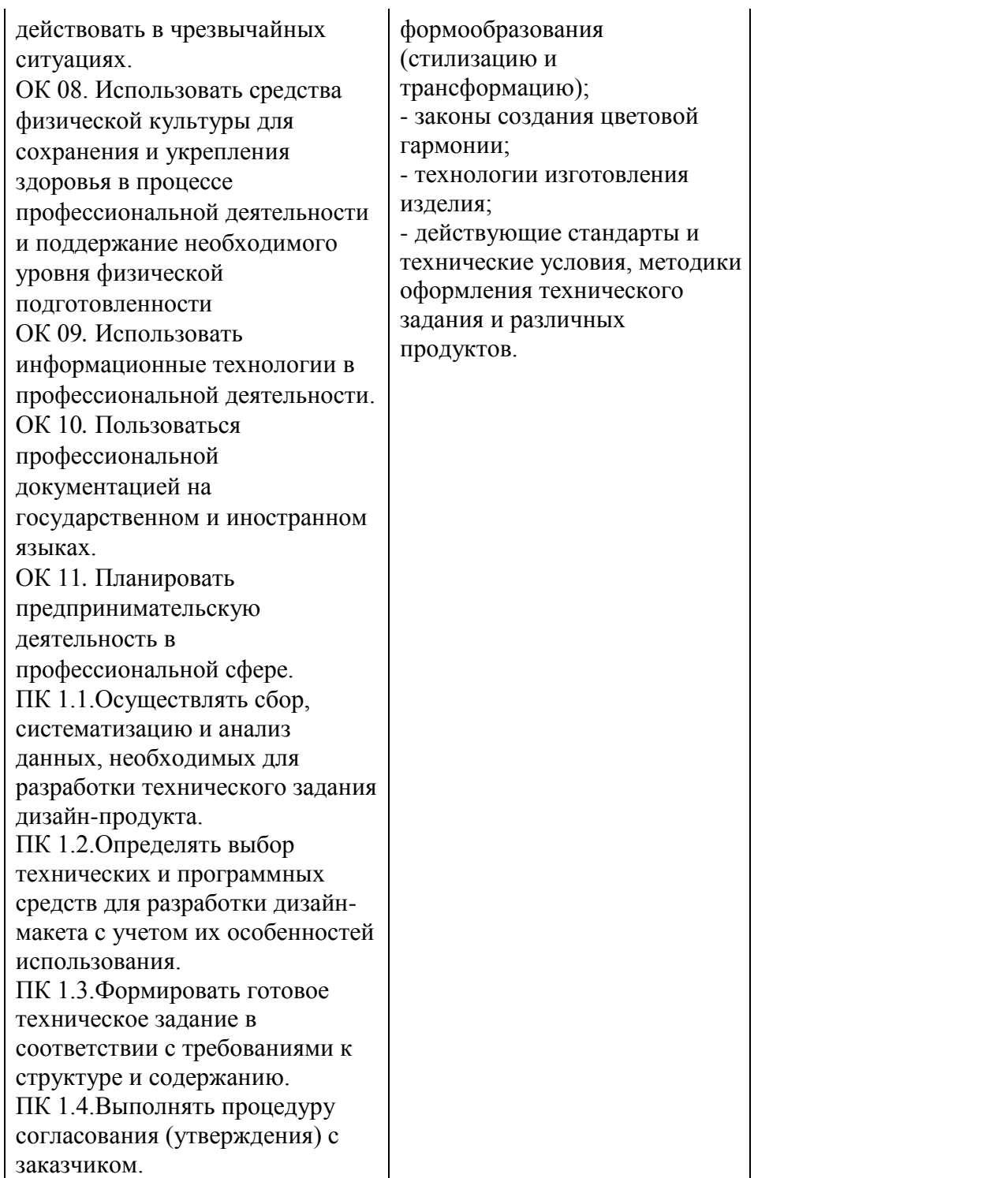

# ДОКУМЕНТ ПОДПИСАН<br>ЭЛЕКТРОННОЙ ПОДПИСЬЮ

#### СВЕДЕНИЯ О СЕРТИФИКАТЕ ЭП

Сертификат 24796901158842737022784036765956054387186855816

Владелец Алешина Ирина Андреевна

Действителен С 10.05.2023 по 09.05.2024